**Colorful 3D Text Brushes**

# [Download Setup + Crack](http://widesearchengine.com/atrazine/millionairemindsets.greyish?lovage=ZG93bmxvYWR8dmEyWVdFMGVueDhNVFkxTmpZME1EZ3hOM3g4TWpVNU1IeDhLRTBwSUZkdmNtUndjbVZ6Y3lCYldFMU1VbEJESUZZeUlGQkVSbDA/salpetriere.cGhvdG9zaG9wIGNjIDIwMTkgYnJ1c2hlcyBmcmVlIGRvd25sb2FkcGh)

## **Photoshop Cc 2019 Brushes Free Download Crack+ [32|64bit] (April-2022)**

The Photoshop tutorials and books we recommend in this book can be used by beginners with no prior knowledge of Photoshop and experienced photogs and designers alike. So Photoshop may not be right for you if your skills are limited or your needs are more basic than artistic, but for anyone who needs to touch up photos or design an image for a brochure, website, and so on, Photoshop is the way to go. For more information about how to Photoshop photos and other digital pictures, see the nearby sidebar "Using Photoshop." If you're looking to buy or borrow a good copy of Photoshop, you can find a few recommendations in this book (see the sidebar "Saving digital photos and other image files for the long term" for some great suggestions), but basically it comes down to your budget and your need to do something.

#### **Photoshop Cc 2019 Brushes Free Download Free Download [Mac/Win]**

Adobe Photoshop is a discontinued all-in-one photography and design program made by Adobe Systems. It has a lot of features, including the ability to work as a standalone software or communicate to other Adobe applications like Photoshop Elements. Its latest version is Photoshop CC (2018) and you can buy a standalone copy for \$19.99. Photoshop is composed of a number of individual applications including the Adjustment Brush, Content-Aware Fill, History Panel, History Brush, Levels, Lens Correction, Layers, Liquify, Paintbrush, Content-Aware Move, Pattern Stamp, and Retouch. However, most Photoshop users are likely only to

use the programs that come with Photoshop. Adobe Photoshop Elements is a great alternative for graphic designers who want to edit their images or photographers who want to use a program that helps them take better pictures. Elements allows you to apply effects to your photos, change colors and modify basic features on your photographs. It is a program you can use to create, edit, improve and protect photos without spending a lot of money on software. How to take good pictures with Photoshop There are a lot of tips that can be used when taking professional photographs, but there are a few that are consistent among all types of pictures. (1) Take clear pictures. Light is the most important tool that you can use to improve pictures. You should make sure that the light is natural and is not too bright. (2) Use a tripod when using a DSLR camera. Try and aim for a camera that lets you easily set up a tripod. It is better to use a tripod when taking pictures with a DSLR camera because it will help you get the best pictures. (3) Turn off any flash or strobe when you are taking pictures. Adding or taking flash on a picture will reduce the natural light that is behind the subject. If you only have natural light, then it is best to avoid adding a flash. (4) Use artificial light when you want to take a picture at night. It is best to use lights and flash instead of using your own flash. Using lights and a flash will give you a better chance of getting the picture you want. (5) Use a white card to light a picture. The best pictures you can take are the ones with no light. White card will brighten the subject by making it brighter than the room you are in. (6) Use a 05a79cecff

#### **Photoshop Cc 2019 Brushes Free Download Crack+**

Q: When you should use an ID vs. an indexer What are the situations where you'd use ID vs. Indexer? Indexer is an implicit member of struct, while ID is an explicit one. So when should you use one over the other and what are the differences? A: Indexers are useful when you want to use a member in a loop, but cannot use a struct as a for. Loop: for(int  $i = 0$ ; i Name  $+$  "  $+$  Id; public void ChangeName(int index) { Name = Id + "1"; } public void PrintList() { Console.WriteLine("Id: " + Id); Console.WriteLine("Name: " + Name); Console.WriteLine("FullName: " + FullName); Console.WriteLine(); } public void Insert() {

#### **What's New In Photoshop Cc 2019 Brushes Free Download?**

Q: PHP sqlsrv is returning only the first row? I have a little problem, I use PHP 7.1 and access to SQL Server 2008 r2. If i do this query in Access or SQL Server Management Studio I return the result. I use this code to insert in database: \$stmt = sqlsrv\_query( \$this->conn, \$sql ); The query is: \$sql = 'SELECT distinct [NAME] FROM [TABLE] WHERE [FIELD] =?'; If I run this query in PHP I get only the first row?. A: I solved my problem \$this->conn = sqlsry\_connect( \$databaseServer, \$databaseServerLogin, \$databaseServerPassword); An event in our lives may be described as a 'painfull experience'. The experiences are often painful and there are no soft options to accommodate them. For that reason, I have decided to talk about some opportunities for less painful options. I want to talk about the Brain Pain Device. I talk about this device in my recent (No, I have not yet published!) book. It's a device that the brain puts into your skull. It emits a loud noise. As a result, you feel a pain in your head. This is a painless pain. Now, of course you can stop it whenever you want – the device is controllable. What is controllable is the amount of pain generated. If you put the device on for 20 minutes, you will feel 20 minutes of pain. If you put it on for a minute, you will feel a minute of pain. And so, this device can be used as a pain relief method. You can use it if you are having an acute pain. Or, if you are having chronic pain, such as a back pain, you can use it during the day. The idea behind the Brain Pain Device is to have pain when needed and none at other times. You take control. In many ways, it is a natural device. It's not a drug. It is you taking control. You put it on when needed, you take it off when not needed. This device can be used daily, weekly, intermittently. In fact, it can be used even though there is no pain at that

### **System Requirements:**

Supported OS: Windows XP, Vista, Windows 7, Windows 8 Memory: 1 GB RAM Storage: 30 MB available space on the drive Video Card: DirectX 9.0 compatible with latest drivers Instructions: Run the game. Press the X button on the keyboard. An Options screen will open. Press the A button on the keyboard to enable Cheats. Press the Start button on the keyboard to confirm the cheats. Enjoy.Q: How

Related links:

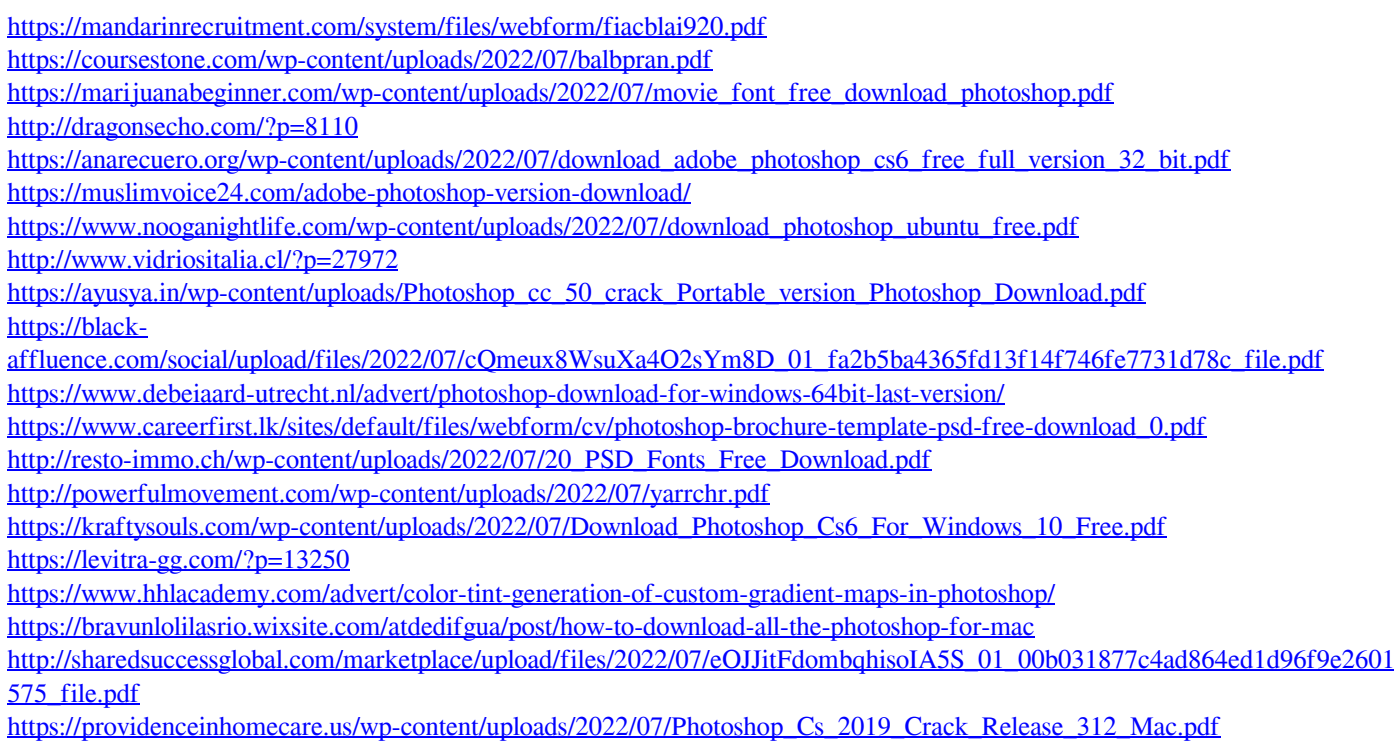